## **地上デジタルTVを見る**

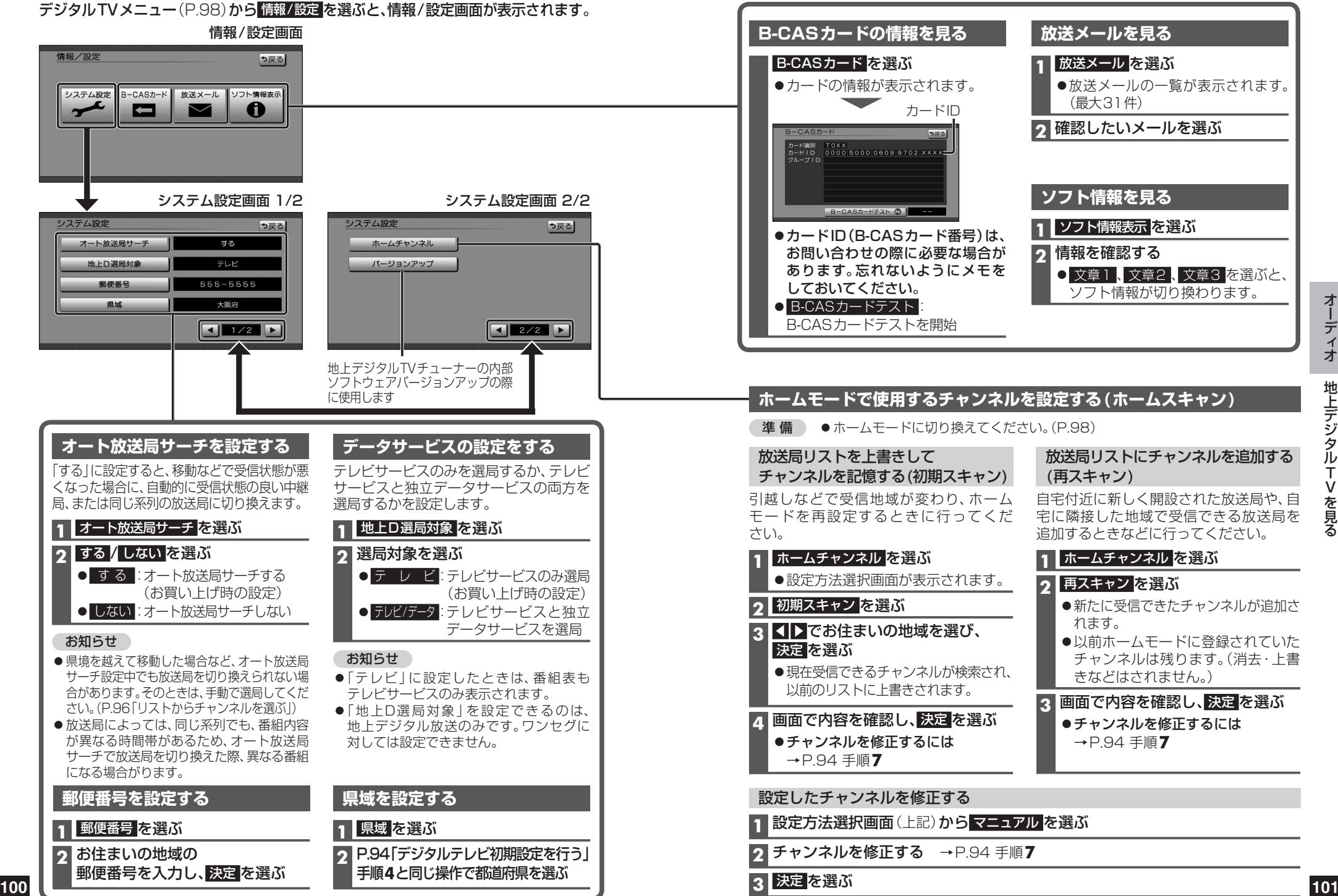